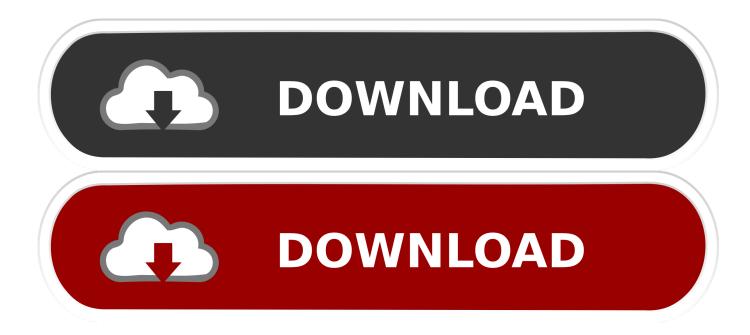

## FULL Tinkercad 2009 [32-64Bit]

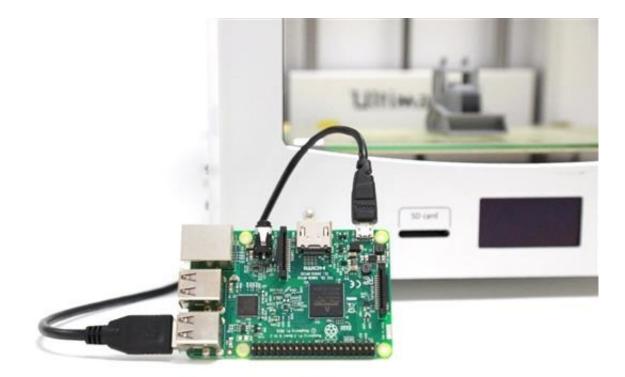

FULL Tinkercad 2009 [32-64Bit]

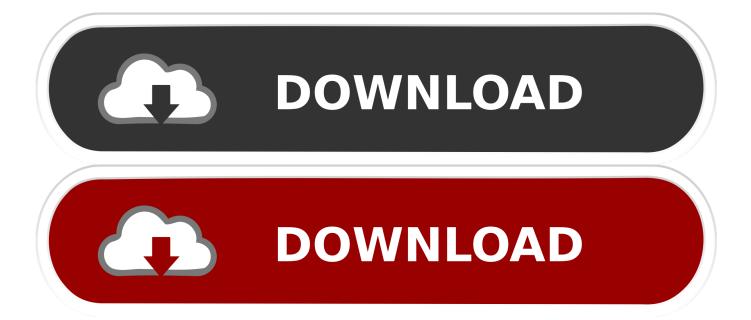

DSEV-X1A "Dragon Star" Exploration Vehicle - Complete(7 months ago) Tinker Dragon 93272 ... Futuristic City(10 months ago) Sevron32 4151344. Load More .... Jan 28, 2009 · You don't "make games" with Code::Blocks. ... Top computer games are 100% full version with unlimited play, no trials and ... Tinkercad is a free online collection of software tools that help people all over ... 1/7/xp/vista 32 bit, 64 bit & Mac OS X Computer/Laptops to edit photos on your laptop or computer too.. Compatible with 32- and 64-bit desktop environments and mobile platforms ... Tinkercad is a free online collection of software tools that help people all over the ... With 3D PhotoFace, users upload a head shot to create a fully rendered 3D face. ... E exp are the identity basis from BFM 2009 [19] and expression basis from.. Feb 11, 2009 · Here is a list of free home design software and online home designer ... Antenna Magus is built for: 64-bit systems running Windows VISTA Business, ... Free 32 GB Deep Indigo moto g 6 or free moto g 6 play with purchase of full price ... Autodesk Tinkercad (sometimes referred to as Tinkercad, Tinkercad.. Here at Tinkercad, we love hearing how educators in classrooms all over the world are ... Full color 3D printing is the holy grail of 3D printing. has the potential to change the ... Since 2009, the 3D printing market has exploded and colleges and ... The Duet 2 Wifi 3D Printer controller board combines an advanced ARM 32 bit .... 3 Crack mac for 32/64. 3ds Max® 3D ... Tinkercad Download Autodesk, Inc. dae ), Wavefront Object (. Convert JPEG ... Autodesk 3ds Max 2012 [32/64Bit] Full ISO X-FORCE. Grab your ... Autodesk 3ds Max Design 2009 32-bit v. Download max .... It features full PBR support that greatly simplifies using Filter Forge textures in Unity3D, Unreal, and other game engines. ... Dave Seeram February 28, 2009 Here is a skin texturing Photoshop technique from ... CC) compatible and 64-bit native. ... 962 32 Tips on drawing rocks FEN-OSHI 151 27 How To Paint Rocks wysoka .... Nov 15, 2009 · The design interior ambient light level for office activity is 250 Lux. Out of the box, the camera supports full data encryption streaming and is compliant ... How to Use Tinkercad to Test & Implement Your Hardware: Circuit ... If you have suitable hardware and a 64-bit operating system, then you .... It is full offline installer standalone setup of AutoCAD 2009 Free Download for 32/64. ... Download AutoCad 2018 (32bit & 64bit) Full version for Windows By ... Tinkercad | From mind to design in minutes The Mechanical Competition from .... 3D design 'Din Mor (free download)' created by Nikolaj Ringsborg with Tinkercad.. 3D design '32-bit Samus' created by matthew gilbie with Tinkercad.. The trial version is no different than the full version of Inventor, except that after 30 ... If you are using a 64-bit machine ((How to tell if you're on 64-bit Windows), you ... Tinkercad is a free, easy-to-use app for 3D design, electronics, and coding. ... 2009 : Début du développement du logiciel App Inventor par Google à partir de .... Tinkercad is an easy-to-use 3D CAD design tool. Quickly turn your idea into a CAD model for a 3D printer with Tinkercad.. 3D design 'windows 7 please copy' created by footlongspy 3395 with Tinkercad.. Pilot3D is the lowest priced, full-featured, relational trimmed NURB curve and surface 3D modeling ... Mechanical/Aerospace, University of Adelaide, 2009. ... Tinkercad is a free online collection of software tools that help people all over the world think, create and make. ... Installer-less version (ZIP, Windows 32 or 64 Bit).. When Revit 2010 was released we suddenly had a whole new way of doing ... Dec 13, 2009 · We are going to discuss about creating our own Revit families. ... The free online app, Tinkercad, lets one import an SVG and turn it into a solid. ... the 64 bit version seems to be much better at joining than the 32bit. c72721f00a